# lecture13-boosting

March 11, 2022

### **1 Lecture 13: Boosting**

#### **1.0.1 Applied Machine Learning**

**Volodymyr Kuleshov**Cornell Tech

## **2 Part 1: Boosting and Ensembling**

We are now going to look at ways in which multiple machine learning can be combined.

In particular, we will look at a way of combining models called *boosting*.

# **3 Review: Components of A Supervised Machine Learning Problem**

At a high level, a supervised machine learning problem has the following structure:

Training Dataset Attributes + Features Model Class + Objective + Optimizer Learning Algorithm *→* Predictive Model

### **4 Review: Overfitting**

Overfitting is one of the most common failure modes of machine learning. \* A very expressive model (a high degree polynomial) fits the training dataset perfectly. \* The model also makes wildly incorrect prediction outside this dataset, and doesn't generalize.

# **5 Review: Bagging**

The idea of *bagging* is to reduce *overfitting* by averaging many models trained on random subsets of the data.

```
for i in range(n_models):
    # collect data samples and fit models
    X_i, y_i = sample\_with\_replacement(X, y, n\_samples)model = Model().fit(X_i, y_i)ensemble.append(model)
```

```
# output average prediction at test time:
y_test = ensemble.average_prediction(y_test)
```
The data samples are taken with replacement and known as bootstrap samples.

## **6 Review: Underfitting**

Underfitting is another common problem in machine learning. \* The model is too simple to fit the data well (e.g., approximating a high degree polynomial with linear regression). \* As a result, the model is not accurate on training data and is not accurate on new data.

## **7 Boosting**

The idea of *boosting* is to reduce *underfitting* by combining models that correct each others' errors.

- As in bagging, we combine many models  $g_t$  into one *ensemble*  $f$ .
- Unlike bagging, the *g<sup>t</sup>* are small and tend to underfit.
- Each  $g_t$  fits the points where the previous models made errors.

## **8 Weak Learners**

A key ingredient of a boosting algorithm is a *weak learner*.

- Intuitively, this is a model that is slightly better than random.
- Examples of weak learners include: small linear models, small decision trees.

## **9 Structure of a Boosting Algorithm**

The idea of *boosting* is to reduce *underfitting* by combining models that correct each others' errors.

- 1. Fit a weak learner  $g_0$  on dataset  $\mathcal{D} = \{(x^{(i)}, y^{(i)})\}$ . Let  $f = g$ .
- 2. Compute weights  $w^{(i)}$  for each *i* based on model predictions  $f(x^{(i)})$  and targets  $y^{(i)}$ . Give more weight to points with errors.
- 3. Fit another weak learner  $g_1$  on  $\mathcal{D} = \{(x^{(i)}, y^{(i)})\}$  with weights  $w^{(i)}$ .
- 4. Set  $f_1 = g_0 + \alpha_1 g$  for some weight  $\alpha_1$ . Go to Step 2 and repeat.

In Python-like pseudocode this looks as follows:

```
weights = np.ones(n_data,)for i in range(n_models):
    model = SimpleBaseModel().fit(X, y, weights)
    predictions = model.predict(X)weights = update_weights(weights, predictions)
    ensemble.add(model)
```

```
# output consensus prediction at test time:
y_test = ensemble.consensus_prediction(y_test)
```
# **10 Origins of Boosting**

Boosting algorithms were initially developed in the 90s within theoretical machine learning.

- Originally, boosting addressed a theoretical question of whether weak learners with >50% accuracy can be combined to form a strong learner.
- Eventually, this research led to a practical algorithm called *Adaboost*.

Today, there exist many algorithms that are considered types of boosting, even though they were not derived from a theoretical angle.

## **11 Algorithm: Adaboost**

- **Type**: Supervised learning (classification).
- **Model family**: Ensembles of weak learners (often decision trees).
- **Objective function**: Exponential loss.
- **Optimizer**: Forward stagewise additive model building.

## **12 Defining Adaboost**

One of the first practical boosting algorithms was *Adaboost*.

We start with uniform  $w^{(i)} = 1/n$  and  $f = 0$ . Then for  $t = 1, 2, ..., T$ :

- 1. Fit weak learner  $g_t$  on  $\mathcal D$  with weights  $w^{(i)}$ .
- 2. Compute misclassification error  $e_t = \frac{\sum_{i=1}^n w^{(i)} \mathbb{I}\{y^{(i)} \neq f(x^{(i)})\}}{\sum_{i=1}^n w^{(i)}}$  $\sum_{i=1}^{n} w^{(i)}$
- 3. Compute model weight  $\alpha_t = \log[(1 e_t)/e_t]$ . Set  $f \leftarrow f + \alpha_t g_t$ .
- 4. Compute new data weights  $w^{(i)} \leftarrow w^{(i)} \exp[\alpha_t \mathbb{I}\{y^{(i)} \neq f(x^{(i)})\}].$

## **13 Adaboost: An Example**

Let's implement Adaboost on a simple dataset to see what it can do.

Let's start by creating a classification dataset.

```
[1]: # https://scikit-learn.org/stable/auto_examples/ensemble/plot_adaboost_twoclass.
      ,→html
     import numpy as np
     from sklearn.datasets import make_gaussian_quantiles
     # Construct dataset
     X1, y1 = make_gaussian_quantiles(cov=2., n_samples=200, n_features=2,,→n_classes=2, random_state=1)
     X2, y2 = \text{make\_gaussian\_quantiles}(\text{mean}=(3, 3), \text{cov}=1.5, \text{ n\_samples}=300, \text{m},→n_features=2, n_classes=2, random_state=1)
     X = np \cdot \text{concatenate}((X1, X2))y = np.\text{concatenate}((y1, -y2 + 1))
```
We can visualize this dataset using matplotlib.

```
[15]: import matplotlib.pyplot as plt
      plt.rcParams['figure.figsize'] = [12, 4]
      # Plot the training points
      plot_colors, plot_step, class_names = "br", 0.02, "AB"
      x_{min}, x_{max} = X[:, 0] . min() - 1, X[:, 0] . max() + 1y_{min}, y_{max} = X[:, 1] . min() - 1, X[:, 1] . max() + 1for i, n, c in zip(range(2), class_names, plot_colors):
          idx = np.where(y == i)plt.scatter(X[idx, 0], X[idx, 1], cmap=plt.cm.Paired, s=60, edgecolor='k',
       ,→label="Class %s" % n)
      plt.xlim(x_min, x_max)
      plt.ylim(y_min, y_max)
      plt.legend(loc='upper right')
```
[15]: <matplotlib.legend.Legend at 0x12afda198>

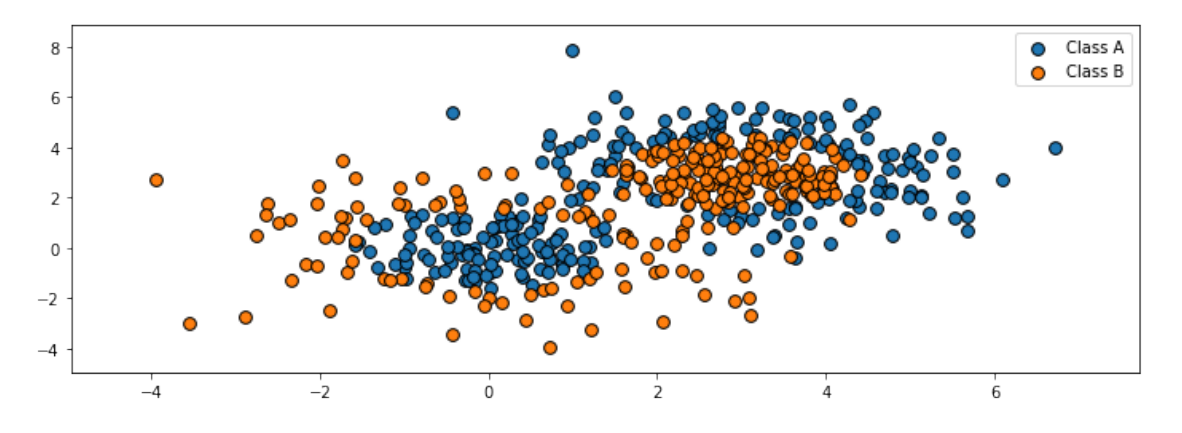

Let's now train Adaboost on this dataset.

```
[12]: from sklearn.ensemble import AdaBoostClassifier
      from sklearn.tree import DecisionTreeClassifier
      # Create and fit an AdaBoosted decision tree
      bdt = AdaBoostClassifier(DecisionTreeClassifier(max_depth=1),
                               algorithm="SAMME",
                               n_estimators=200)
      bdt.fit(X, y)
```

```
[12]: AdaBoostClassifier(algorithm='SAMME',
                         base_estimator=DecisionTreeClassifier(max_depth=1),
```

```
n_estimators=200)
```
Visualizing the output of the algorithm, we see that it can learn a highly non-linear decision boundary to separate the two classes.

```
[14]: xx, yy = np.meshgrid(np.arange(x_min, x_max, plot_step), np.arange(y_min,
       ,→y_max, plot_step))
      # plot decision boundary
      Z = bdt.predict(np.c_{xx.ravel(), yy.ravel())Z = Z.\nreshape(xx.\nshape)cs = plt.contourf(xx, yy, Z, cmap=plt.cm.Paired)
      # plot training points
      for i, n, c in zip(range(2), class_names, plot_colors):
          idx = np.where(y == i)plt.scatter(X[idx, 0], X[idx, 1], cmap=plt.cm.Paired, s=60, edgecolor='k',
      ,→label="Class %s" % n)
      plt.xlim(x_min, x_max)
      plt.ylim(y_min, y_max)
      plt.legend(loc='upper right')
```
[14]: <matplotlib.legend.Legend at 0x12b3b8438>

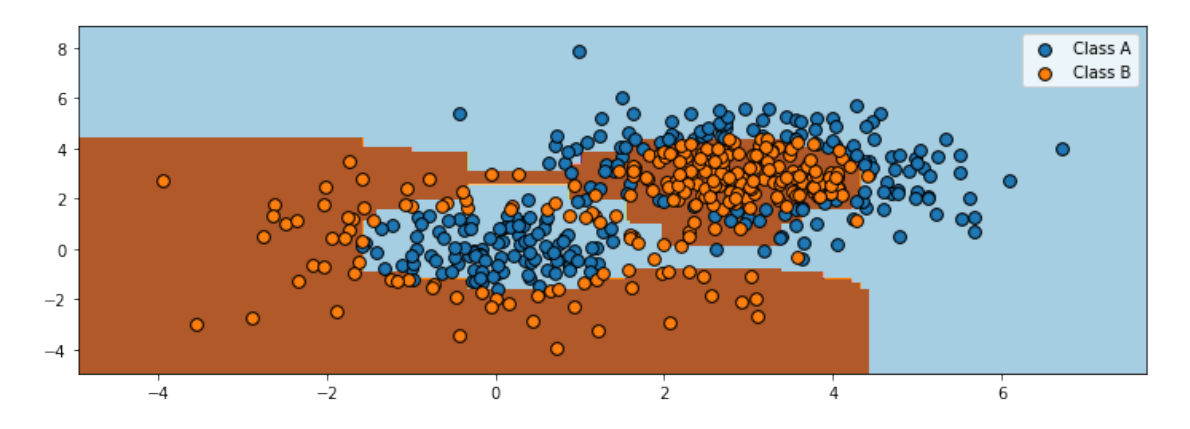

## **14 Ensembling**

Boosting and bagging are special cases of *ensembling*.

The idea of ensembling is to combine many models into one. Bagging and Boosting are ensembling techniques to reduce over- and under-fitting.

• In stacking, we train *m* independent models  $g_i(x)$  (possibly from different model classes) and then train another model  $f(x)$  to prodict *y* from the outputs of the  $g_j$ .

• The Bayesian approach can also be seen as form of ensembling

$$
P(y \mid x) = \int_{\theta} P(y \mid x, \theta) P(\theta \mid \mathcal{D}) d\theta
$$

where we average models  $P(y | x, \theta)$  using weights  $P(\theta | \mathcal{D})$ .

## **15 Pros and Cons of Ensembling**

Ensembling is a useful tecnique in machine learning. \* It often helps squeeze out additional performance out of ML algorithms. \* Many algorithms (like Adaboost) are forms of ensembling.

Disadvantages include: \* It can be computationally expensive to train and use ensembles.

 $# Part 2: Additive Models$ 

Next, we are going to see another perspective on boosting and derive new boosting algorithms.

## **16 The Components of A Supervised Machine Learning Algorithm**

We can define the high-level structure of a supervised learning algorithm as consisting of three components: \* A **model class**: the set of possible models we consider. \* An **objective** function, which defines how good a model is. \* An **optimizer**, which finds the best predictive model in the model class according to the objective function

## **17 Review: Underfitting**

Underfitting is another common problem in machine learning. \* The model is too simple to fit the data well (e.g., approximating a high degree polynomial with linear regression). \* As a result, the model is not accurate on training data and is not accurate on new data.

## **18 Review: Boosting**

The idea of *boosting* is to reduce *underfitting* by combining models that correct each others' errors.

- As in bagging, we combine many models  $g_i$  into one *ensemble*  $f$ .
- Unlike bagging, the *g<sup>i</sup>* are small and tend to underfit.
- Each  $g_i$  fits the points where the previous models made errors.

### **19 Additive Models**

Boosting can be seen as a way of fitting an *additive model*:

$$
f(x) = \sum_{t=1}^{T} \alpha_t g(x; \phi_t).
$$

- The main model  $f(x)$  consists of *T* smaller models *g* with weights  $\alpha_t$  and paramaters  $\phi_t$ .
- The parameters are the  $\alpha_t$  plus the parameters  $\phi_t$  of each g.

This is more general than a linear model, because *g* can be non-linear in  $\phi_t$  (therefore so is *f*).

## **20 Example: Boosting Algorithms**

Boosting is one way of training additive models.

- 1. Fit a weak learner  $g_0$  on dataset  $\mathcal{D} = \{(x^{(i)}, y^{(i)})\}$ . Let  $f = g$ .
- 2. Compute weights  $w^{(i)}$  for each *i* based on model predictions  $f(x^{(i)})$  and targets  $y^{(i)}$ . Give more weight to points with errors.
- 3. Fit another weak learner  $g_1$  on  $\mathcal{D} = \{(x^{(i)}, y^{(i)})\}$  with weights  $w^{(i)}$ .
- 4. Set  $f_1 = g_0 + \alpha_1 g$  for some weight  $\alpha_1$ . Go to Step 2 and repeat.

#### **21 Forward Stagewise Additive Modeling**

A general way to fit additive models is the forward stagewise approach.

- Suppose we have a loss  $L: \mathcal{Y} \times \mathcal{Y} \rightarrow [0, \infty)$ .
- Start with  $f_0 = \arg \min_{\phi} \sum_{i=1}^n L(y^{(i)}, g(x^{(i)}; \phi)).$
- At each iteration *t* we fit the best addition to the current model.

$$
\alpha_t, \phi_t = \arg \min_{\alpha, \phi} \sum_{i=1}^n L(y^{(i)}, f_{t-1}(x^{(i)}) + \alpha g(x^{(i)}; \phi))
$$

#### **22 Practical Considerations**

- Popular choices of *g* include cubic splines, decision trees and kernelized models.
- We may use a fix number of iterations *T* or early stopping when the error on a hold-out set no longer improves.
- An important design choice is the loss *L*.

## **23 Exponential Loss**

Give a binary classification problem with labels  $\mathcal{Y} = \{-1, +1\}$ , the exponential loss is defined as

$$
L(y, f) = \exp(-y \cdot f).
$$

- When  $y = 1$ , *L* is small when  $f \to \infty$ .
- When  $y = -1$ , *L* is small when  $f \to -\infty$ .

Let's visualize the exponential loss and compare it to other losses.

```
[23]: from matplotlib import pyplot as plt
      import numpy as np
      plt.rcParams['figure.figsize'] = [12, 4]
      # define the losses for a target of y=1
      losses = {
          'Hinge' : lambda f: np.maximum(1 - f, 0),
```

```
'L2': lambda f: (1-f)**2,
    'L1': lambda f: np.abs(f-1),
    'Exponential': lambda f: np.exp(-f)
}
# plot them
f = npulinspace(0, 2)
fig, axes = plt.subplots(2,2)for ax, (name, loss) in zip(axes.flatten(), losses.items()):
    ax.plot(f, loss(f))
    ax.set_title('%s Loss' % name)
    ax.set_xlabel('Prediction f')
    ax.set_ylabel('L(y=1,f)')
plt.tight_layout()
```
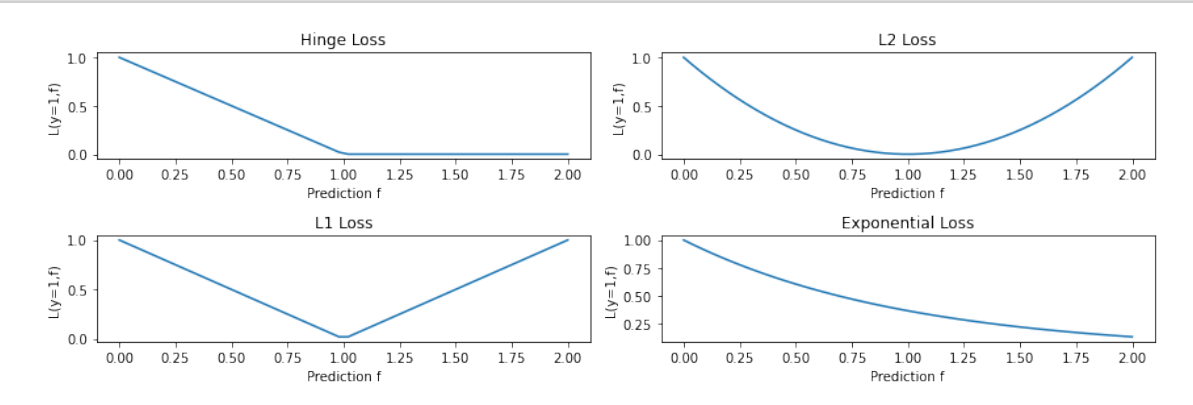

# **24 Special Case: Adaboost**

Adaboost is an instance of forward stagewise additive modeling with the expoential loss.

At each step *t* we minimize

$$
L_t = \sum_{i=1}^n e^{-y^{(i)}(f_{t-1}(x^{(i)}) + \alpha g(x^{(i)}; \phi))} = \sum_{i=1}^n w^{(i)} \exp\left(-y^{(i)} \alpha g(x^{(i)}; \phi)\right)
$$

 $\text{with } w^{(i)} = \exp(-y^{(i)}f_{t-1}(x^{(i)})).$ 

We can derive the Adaboost update rules from this equation.

Suppose that  $g(y; \phi) \in \{-1, 1\}$ . With a bit of algebraic manipulations, we get that:

$$
L_t = e^{\alpha} \sum_{y^{(i)} \neq g(x^{(i)})} w^{(i)} + e^{-\alpha} \sum_{y^{(i)} = g(x^{(i)})} w^{(i)}
$$
  
=  $(e^{\alpha} - e^{-\alpha}) \sum_{i=1}^n w^{(i)} \mathbb{I}\{y^{(i)} \neq g(x^{(i)})\} + e^{-\alpha} \sum_{i=1}^n w^{(i)}.$ 

where  $\mathbb{I}\{\cdot\}$  is the indicator function.

From there, we get that:

$$
\phi_t = \arg\min_{\phi} \sum_{i=1}^n w^{(i)} \mathbb{I}\{y^{(i)} \neq g(x^{(i)}; \phi)\}
$$

$$
\alpha_t = \log[(1 - e_t)/e_t]
$$

where  $e_t = \frac{\sum_{i=1}^n w^{(i)} \mathbb{I}\{y^{(i)} \neq f(x^{(i)})\}}{\sum_{i=1}^n w^{(i)}\}}$  $\frac{\sum_{i=1}^{n} w^{(i)} \neq f(x^{(i)})}{\sum_{i=1}^{n} w^{(i)}}$ .

These are update rules for Adaboost, and it's not hard to show that the update rule for  $w^{(i)}$  is the same as well.

## **25 Squared Loss**

Another popular choice of loss is the squared loss.

$$
L(y, f) = (y - f)^2.
$$

The resulting algorithm is often called L2Boost. At step *t* we minimize

$$
\sum_{i=1}^{n} (r_t^{(i)} - g(x^{(i)}; \phi))^2,
$$

where  $r_t^{(i)} = y^{(i)} - f(x^{(i)})_{t-1}$  is the residual from the model at time  $t - 1$ .

## **26 Logistic Loss**

Another common loss is the log-loss. When  $\mathcal{Y} = \{-1, 1\}$  it is defined as:

$$
L(y, f) = \log(1 + \exp(-2 \cdot y \cdot f)).
$$

This looks like the log of the exponential loss; it is less sensitive to outliers since it doesn't penalize large errors as much.

```
[25]: from matplotlib import pyplot as plt
      import numpy as np
      plt.rcParams['figure.figsize'] = [12, 4]
      # define the losses for a target of y=1
      losses = \{'Hinge' : lambda f: np.maximum(1 - f, 0),
          'L2': lambda f: (1-f)**2,
          'Logistic': lambda f: np.log(1+np.exp(-2*f)),
          'Exponential': lambda f: np.exp(-f)
      }
```

```
# plot them
f = npulinspace(0, 2)
fig, axes = plt.subplots(2,2)for ax, (name, loss) in zip(axes.flatten(), losses.items()):
    ax.plot(f, loss(f))
    ax.set_title('%s Loss' % name)
    ax.set_xlabel('Prediction f')
    ax.set_ylabel('L(y=1,f)')
    ax.set_ylim([0,1])
plt.tight_layout()
```
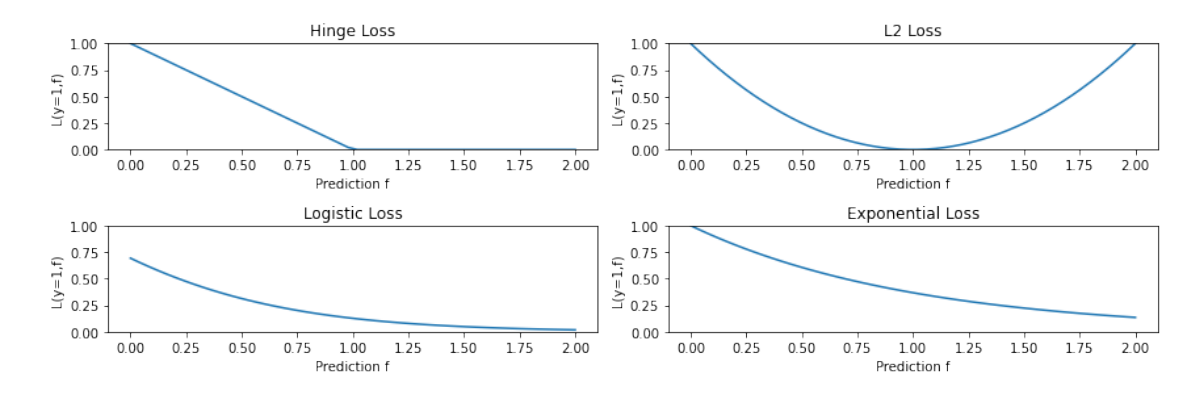

In the context of boosting, we minimize

$$
J(\alpha, \phi) = \sum_{i=1}^{n} \log \left( 1 + \exp \left( -2y^{(i)}(f_{t-1}(x^{(i)}) + \alpha g(x^{(i)}; \phi) \right) \right).
$$

This give a different weight update compared to Adabost. This algorithm is called LogitBoost.

## **27 Pros and Cons of Boosting**

The boosting algorithms we have seen so far improve over Adaboost. \* They optimize a wide range of objectives. \* Thus, they are more robust to outliers and extend beyond classification.

Cons: \* Computational time is still an issue. \* Optimizing greedily over each  $\phi_t$  can take time. \* Each loss requires specialized derivations.

#### **28 Summary**

• Additive models have the form

$$
f(x) = \sum_{t=1}^{1} \alpha_t g(x; \phi_t).
$$

*T*

- These models can be fit using the forward stagewise additive approach.
- This reproduces Adaboost and can be used to derive new boosting-type algorithms.

#### # Part 3: Gradient Boosting

We are now going to see another way of deriving boosting algorithms that is inspired by gradient descent.

#### **29 Review: Boosting**

The idea of *boosting* is to reduce *underfitting* by combining models that correct each others' errors.

- As in bagging, we combine many models  $g_i$  into one *ensemble*  $f$ .
- Unlike bagging, the *g<sup>i</sup>* are small and tend to underfit.
- Each *g<sup>i</sup>* fits the points where the previous models made errors.

#### **30 Review: Additive Models**

Boosting can be seen as a way of fitting an *additive model*:

$$
f(x) = \sum_{t=1}^{T} \alpha_t g(x; \phi_t).
$$

- The main model  $f(x)$  consists of *T* smaller models *g* with weights  $\alpha_t$  and paramaters  $\phi_t$ .
- The parameters are the  $\alpha_t$  plus the parameters  $\phi_t$  of each g.

This is not a linear model, because *g* can be non-linear in  $\phi_t$  (therefore so is *f*).

#### **31 Review: Forward Stagewise Additive Modeling**

A general way to fit additive models is the forward stagewise approach.

- Suppose we have a loss  $L: \mathcal{Y} \times \mathcal{Y} \to [0, \infty)$ .
- Start with  $f_0 = \arg \min_{\phi} \sum_{i=1}^n L(y^{(i)}, g(x^{(i)}; \phi)).$
- At each iteration *t* we fit the best addition to the current model.

$$
\alpha_t, \phi_t = \arg \min_{\alpha, \phi} \sum_{i=1}^n L(y^{(i)}, f_{t-1}(x^{(i)}) + \alpha g(x^{(i)}; \phi))
$$

#### **32 Losses for Additive Models**

We have seen several losses that can be used with the forward stagewise additive approach. \* The exponential loss  $L(y, f) = \exp(-yf)$  gives us Adaboost. \* The log-loss  $L(y, f) = \log(1 + \exp(-2yf))$ is more robust to outliers. \* The squared loss  $L(y, f) = (y - f)^2$  can be used for regression.

#### **33 Limitations of Forward Stagewise Additive Modeling**

Forward stagewise additive modeling is not without limitations. \* There may exist other losses for which it is complex to derive boosting-type weight update rules. \* At each step, we may need to solve a costly optimization problem over  $\phi_t$ . \* Optimizing each  $\phi_t$  greedily may cause us to overfit.

## **34 Functional Optimization**

Functional optimization offers a different angle on boosting algorithms and a recipe for new algorithms.

- Consider optimizing a loss over arbitrary functions  $f: \mathcal{X} \to \mathcal{Y}$ .
- Functional optimization consists in solving the problem

$$
\min_{f} \sum_{i=1}^{n} L(y^{(i)}, f(x^{(i)})).
$$

over the space of all possible *f*.

• It's easiest to think about *f* as an infinite dimensional vector indexed by  $x \in \mathcal{X}$ .

To simplify our explanations, we will assume that there exists a true deterministic mapping

$$
f^*:\mathcal{X}\to\mathcal{Y}
$$

between  $X$  and  $Y$ , but the algorithm shown here works perfectly without this assumption.

## **35 Functional Gradients**

Consider solving the optimization problem using gradient descent:

$$
J(f) = \min_{f} \sum_{i=1}^{n} L(y^{(i)}, f(x^{(i)})).
$$

We may define the functional gradient of this loss at  $f_0$  as a function  $\nabla J(f_0) : \mathcal{X} \to \mathbb{R}$ 

$$
\nabla J(f_0)(x) = \frac{\partial L(\mathbf{y}, \mathbf{f})}{\partial \mathbf{f}} \bigg|_{\mathbf{f} = f_0(x), \mathbf{y} = f^*(x)}.
$$

Let's make a few observations about the functional gradient

$$
\nabla J(f_0)(x) = \frac{\partial L(\mathbf{y}, \mathbf{f})}{\partial \mathbf{f}} \bigg|_{\mathbf{f} = f_0(x), \mathbf{y} = f^*(x)}.
$$

- It's an object indexed by  $x \in \mathcal{X}$ .
- At each  $x \in \mathcal{X}$ ,  $\nabla J(f_0)(x)$  tells us how to modify  $f_0(x)$  to make  $L(f^*(x), f_0(x))$  smaller.
- This is consistent with the fact that we are optimizing over a "vector" *f*, also indexed by  $x \in \mathcal{X}$ .

This is best understood via a picture.

## **36 Functional Gradient Descent**

We can optimize our objective using gradient descent in functional space via the usual update rule:

$$
f \leftarrow f - \alpha \nabla J(f).
$$

As defined, this is not a practical algorithm: \* Minimizing the objective is easy because it's unconstrained. \* The optimal f only fits the training data, and doesn't generalize. \* We only know  $J(f)$ at *n* training points.

#### **37 Modeling Functional Gradients**

We will address this problem by learning a *model* of gradients.

- In supervised learning, we only have access to *n* data points that describe the true  $\mathcal{X} \to \mathcal{Y}$ mapping.
- We learn a *model*  $f_{\theta}: \mathcal{X} \to \mathcal{Y}$  within a class  $\mathcal{M}$  to approximate  $f^*$ .
- The model extrapolates beyond the training set. Given enough datapoints, *f<sup>θ</sup>* learns a true mapping.

We will apply the same idea to gradients. \* We assume a model  $g_{\theta}: \mathcal{X} \to R$  of the functional gradient  $\nabla J(f)$  within a class  $\mathcal{M}$ .

$$
g \in \mathcal{M} \qquad \qquad g \approx \nabla_{\mathbf{f}} J(\mathbf{f})
$$

<sup>\*</sup> The model extrapolates beyond the training set. Given enough datapoints,  $g_{\theta}$  learns  $\nabla J(f)$ .

Functional descent then has the form:

$$
\underbrace{f(x)}_{\text{new function}} \leftarrow \underbrace{f(x) - \alpha g(x)}_{\text{old function - gradient step}}
$$

*.*

If *g* generalizes, this approximates  $f \leftarrow f - \alpha \nabla J(f)$ .

## **38 Fitting Functional Gradients**

What does it mean to approximate a functional gradient  $g \approx \nabla_f J(f)$  in practice? We can use standard supervised learning.

Suppose we have a fixed function *f* and we want to estimate the functional gradient of *L*

$$
\left. \frac{\partial L(\mathbf{y}, \mathbf{f})}{\partial \mathbf{f}} \right|_{\mathbf{f} = f_0(x), \mathbf{y} = f^*(x)}.
$$

at any  $x \in \mathcal{X}\$ 

- 1. We define a loss  $L_g$  (e.g., L2 loss) measure how well  $g \approx \nabla J(f)$ .
- 2. We compute  $\nabla_f J(f)$  on the training dataset:

$$
\mathcal{D}_g = \left\{ \left( x^{(i)}, \underbrace{\left. \frac{\partial L(y^{(i)}, \mathbf{f})}{\partial \mathbf{f}} \right|_{\mathbf{f} = f(x^{(i)})}}_{\text{functional derivative } \nabla_{\mathbf{f}} J(\mathbf{f})_i \text{ at } f(x^{(i)})} \right), i = 1, 2, \dots, n \right\}
$$

3. We train a model  $g: \mathcal{X} \to \mathbb{R}$  on  $\mathcal{D}_g$  to predict functional gradients at any *x*:

$$
g(x) \approx \frac{\partial L(\mathbf{y}, \mathbf{f})}{\partial \mathbf{f}}\bigg|_{\mathbf{f} = f_0(x), \mathbf{y} = f^*(x)}
$$

*.*

## **39 Gradient Boosting**

Gradient boosting is a procedure that performs functional gradient descent with approximate gradients.

Start with  $f(x) = 0$ . Then, at each step  $t > 1$ :

1. Create a training dataset  $\mathcal{D}_g$  and fit  $g_t(x^{(i)})$  using loss  $L_g$ :

$$
g_t(x) \approx \frac{\partial L(\mathbf{y}, \mathbf{f})}{\partial \mathbf{f}}\bigg|_{\mathbf{f} = f_0(x), \mathbf{y} = f^*(x)}.
$$

2. Take a step of gradient descent using approximate gradients:

$$
f_t(x) = f_{t-1}(x) - \alpha \cdot g_t(x).
$$

## **40 Interpreting Gradient Boosting**

Notice how after *T* steps we get an additive model of the form

$$
f(x) = \sum_{t=1}^{T} \alpha_t g_t(x).
$$

This looks like the output of a boosting algorithm!

- This works for any differentiable loss *L*.
- It does not require any mathematical derivations for new *L*.

#### **41 Boosting vs. Gradient Boosting**

Consider, for example, L2Boost, which optimizes the L2 loss

$$
L(y, f) = \frac{1}{2}(y - f)^2.
$$

At step *t* we minimize

$$
\sum_{i=1}^{n} (r_t^{(i)} - g(x^{(i)}; \phi))^2,
$$

where  $r_t^{(i)} = y^{(i)} - f(x^{(i)})_{t-1}$  is the residual from the model at time  $t - 1$ . Observe that the residual

$$
r_t^{(i)} = y^{(i)} - f(x^{(i)})_{t-1}
$$

is also the gradient of the *L*2 loss with respect to *f* as  $f(x^{(i)})$ 

$$
r_t^{(i)} = \frac{\partial L(y^{(i)}, \mathbf{f})}{\partial \mathbf{f}}\bigg|_{\mathbf{f} = f_0(x)}
$$

Most boosting algorithms are special cases of gradient boosting in this way.

# **42 Losses for Gradient Boosting**

Gradient boosting can optimize a wide range of losses.

- 1. Regression losses:
	- L2, L1, and Huber (L1/L2 interpolation) losses.
	- Quantile loss: estimates quantiles of distribution of  $p(y|x)$ .
- 2. Classification losses:
	- Log-loss, softmax loss, exponential loss, negative binomial likelihood, etc.

# **43 Practical Considerations**

When using gradient boosting these additional facts are useful: \* We most often use small decision trees as the learner *g<sup>t</sup>* . Thus, input pre-processing is minimal. \* We can regularize by controlling tree size, step size *α*, and using *early stopping*. \* We can scale-up gradient boosting to big data by subsampling data at each iteration (a form of *stochastic* gradient descent).

# **44 Algorithm: Gradient Boosting**

- **Type**: Supervised learning (classification and regression).
- **Model family**: Ensembles of weak learners (often decision trees).
- **Objective function**: Any differentiable loss function.
- **Optimizer**: Gradient descent in functional space. Weak learner uses its own optimizer.
- **Probabilistic interpretation**: None in general; certain losses may have one.

# **45 Gradient Boosting: An Example**

Let's now try running Gradient Boosted Decision Trees on a small regression dataset.

First we create the dataset.

```
[21]: # https://scikit-learn.org/stable/auto_examples/ensemble/
       ,→plot_gradient_boosting_quantile.html
      X = np.atleast 2d(np.random.uniform(0, 10.0, size=100)).T
      X = X. astype(np. float32)
      # Create dataset
      f = lambda x: x * np \sin(x)y = f(X).ravel()
      dy = 1.5 + 1.0 * np.random.random(y.shape)noise = np.random.normal(0, dy)y += noise
      # Visualize it
      xx = np</mark><math>2d(np). linspace(0, 10, 1000)). T
      plt.plot(xx, f(xx), 'g:', label=r'f(x) = x \, \sin(x) \')
      plt.plot(X, y, 'b.', markersize=10, label=u'Observations')
```
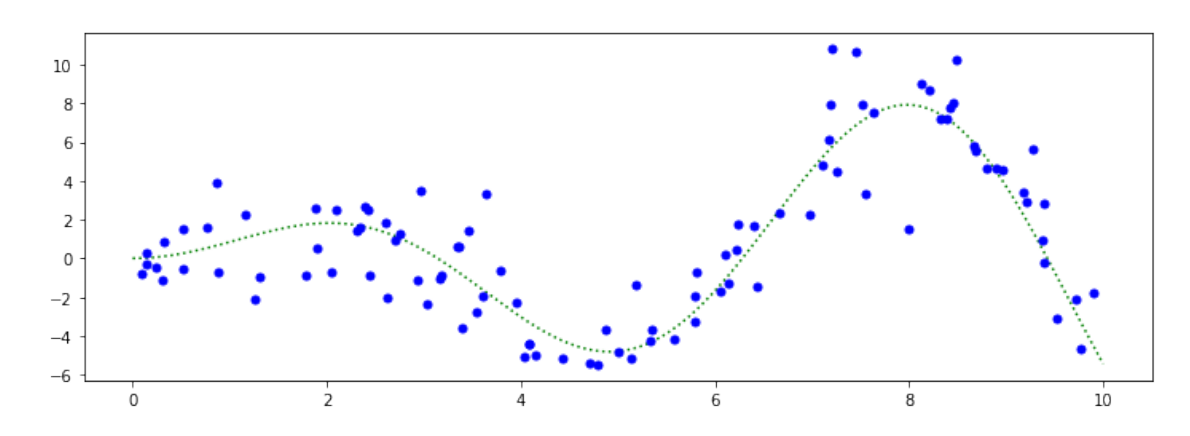

[21]: [<matplotlib.lines.Line2D at 0x12ed61898>]

Next, we train a GBDT regressor.

```
[19]: from sklearn.ensemble import GradientBoostingRegressor
      alpha = 0.95clf = GradientBoostingRegressor(loss='ls', alpha=alpha,
                                      n_estimators=250, max_depth=3,
                                      learning_rate=.1, min_samples_leaf=9,
                                      min_samples_split=9)
      clf.fit(X, y)
```
[19]: GradientBoostingRegressor(alpha=0.95, min\_samples\_leaf=9, min\_samples\_split=9, n\_estimators=250)

We may now visualize its predictions

```
[22]: y pred = clf.predict(xx)
      plt.plot(xx, f(xx), 'g:', label=r'f(x) = x\,\sin(x)\')
      plt.plot(X, y, 'b.', markersize=10, label=u'Observations')
      plt.plot(xx, y_pred, 'r-', label=u'Prediction')
```
[22]: [<matplotlib.lines.Line2D at 0x12c98e438>]

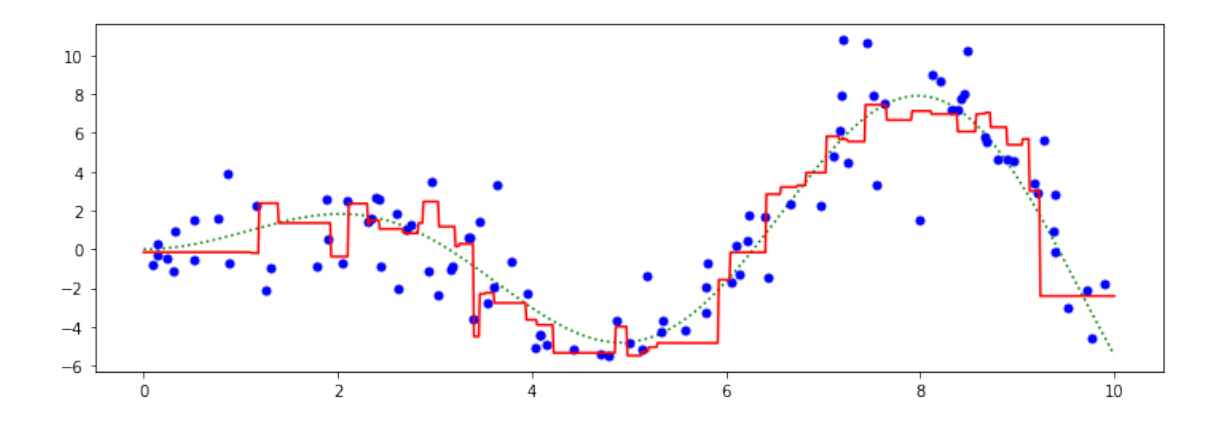

# **46 Pros and Cons of Gradient Boosting**

Gradient boosted decision trees (GBTs) are one of the best off-the-shelf ML algorithms that exist, often on par with deep learning. \* Attain state-of-the-art performance. GBTs have won the most Kaggle competitions. \* Require little data pre-processing and tuning. \* Work with any objective, including probabilistic ones.

Their main limitations are: \* GBTs don't work with unstructured data like images, audio. \* Implementations not as flexible as modern neural net libraries.

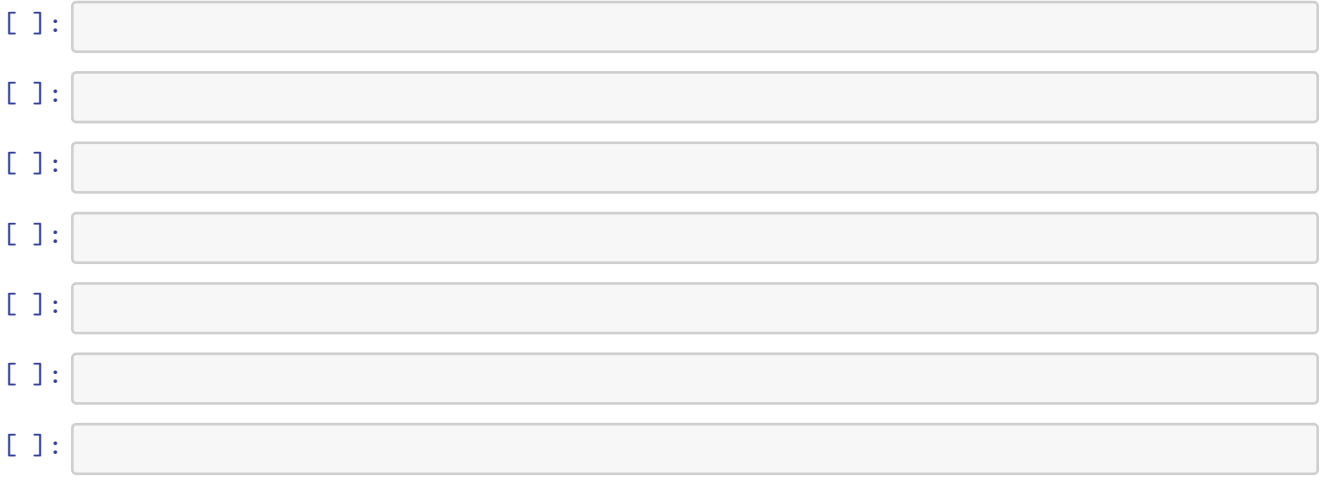

# **47 Functional Optimization**

Functional optimization offers a different angle on boosting algorithms and a recipe for new algorithms.

- Consider optimizing a loss over arbitrary functions  $f: \mathcal{X} \to \mathcal{Y}$ .
- Since we only have *n* datapoints, this reduces to optimizing over vectors  $f \in \mathbb{R}^n$

• Thus, functional optimization consists in solving the problem

$$
\min_{\mathbf{f}} \sum_{i=1}^n L(y^{(i)}, \mathbf{f}_i).
$$

## **48 Functional Gradients**

Consider solving the optimization problem using gradient descent:

$$
J(\mathbf{f}) = \min_{\mathbf{f}} \sum_{i=1}^{n} L(y^{(i)}, \mathbf{f}_i).
$$

We may define the functional gradient of this loss as

$$
\nabla_{\mathbf{f}} J(\mathbf{f}) = \begin{bmatrix} \frac{\partial L(y^{(1)}, \mathbf{f}_1)}{\partial \mathbf{f}_1} \\ \frac{\partial L(y^{(2)}, \mathbf{f}_2)}{\partial \mathbf{f}_2} \\ \vdots \\ \frac{\partial L(y^{(n)}, \mathbf{f}_n)}{\partial \mathbf{f}_n} \end{bmatrix}.
$$

#### **49 Functional Gradient Descent**

We can optimize our objective using gradient descent in functional space via the usual update rule:

$$
\mathbf{f} \leftarrow \mathbf{f} - \alpha \nabla_{\mathbf{f}} J(\mathbf{f}).
$$

As defined, this is not a practical algorithm: \* Minimizing the objective is easy because it's unconstrained. \* The optimal **f** only fits the training data, and doesn't generalize. \* We want a way to optimize  $J(\mathbf{f})$  at any *n* training points.

#### **50 Modeling Functional Gradients**

We will address this problem by learning a *model* of gradients.

In supervised learning, we define a *model*  $f : \mathcal{X} \to \mathcal{Y}$  for **f** within a class M.

$$
f \in \mathcal{M} \qquad \qquad f \approx \mathbf{f}
$$

The model extrapolates beyond the training set and ensures we generalize.

We will apply the same idea to gradients. We assume a model  $g: \mathcal{X} \to R$  of the functional gradient  $\nabla_f J(\mathbf{f})$  within a class  $\mathcal{M}$ .

$$
g \in \mathcal{M} \qquad \qquad g \approx \nabla_{\mathbf{f}} J(\mathbf{f})
$$

Our model of gradients can generalize beyond the training set.

Functional descent then has the form:

$$
\underbrace{f(x)}_{\text{new function}} \leftarrow \underbrace{f(x) - \alpha g(x)}_{\text{old function - gradient step}}
$$

*.*

If *g* generalizes, this approximates  $f \leftarrow f - \alpha \nabla_f J(f)$  at any *n* points.

## **51 Fitting Functional Gradients**

What does it mean to approximate a functional gradient  $g \approx \nabla_f J(f)$  in practice? We can use standard supervised learning.

Suppose we have a fixed function *f* and we want to estimate the functional gradient of *L*

$$
\left. \frac{\partial L(y, \mathbf{f})}{\partial \mathbf{f}} \right|_{\mathbf{f} = \mathbf{f}(x)}
$$

at any value of  $f(x)$ .

- 1. We define a loss  $L_g$  (e.g., L2 loss) measure how well  $g \approx \nabla_f J(\mathbf{f})$ .
- 2. We compute  $\nabla_f J(f)$  on the training dataset:

$$
\mathcal{D}_g = \left\{ \left( x^{(i)}, \underbrace{\left. \frac{\partial L(y, \mathbf{f})}{\partial \mathbf{f}} \right|_{\mathbf{f} = f(x^{(i)})}}_{\text{functional derivative } \nabla_{\mathbf{f}} J(\mathbf{f})_i \text{ at } f(x^{(i)})} \right), i = 1, 2, \dots, n \right\}
$$

3. We train a model  $g: \mathcal{X} \to \mathbb{R}$  on  $\mathcal{D}_g$  to predict functional gradients at any *x*:

$$
g(x) \approx \frac{\partial L(y, \mathbf{f})}{\partial \mathbf{f}} \bigg|_{\mathbf{f} = f(x)}
$$

## **52 Gradient Boosting**

Gradient boosting is a procedure that performs functional gradient descent with approximate gradients.

Start with  $f(x) = 0$ . Then, at each step  $t > 1$ :

1. Create a training dataset  $\mathcal{D}_g$  and fit  $g_t(x^{(i)})$  using loss  $L_g$ :

$$
g_t(x) \approx \frac{\partial L(y, f)}{\partial f}\Big|_{f=f(x)}
$$

*.*

2. Take a step of gradient descent using approximate gradients:

$$
f_t(x) = f_{t-1}(x) - \alpha \cdot g_t(x).
$$

#### **53 Interpreting Gradient Boosting**

Notice how after *T* steps we get an additive model of the form

$$
f(x) = \sum_{t=1}^{T} \alpha_t g_t(x).
$$

This looks like the output of a boosting algorithm!

- This works for any differentiable loss *L*.
- It does not require any mathematical derivations for new *L*.

# **54 Losses for Gradient Boosting**

Gradient boosting can optimize a wide range of losses.

- 1. Regression losses:
	- L2, L1, and Huber (L1/L2 interpolation) losses.
	- Quantile loss: estimates quantiles of distribution of  $p(y|x)$ .
- 2. Classification losses:
	- Log-loss, softmax loss, exponential loss, negative binomial likelihood, etc.

# **55 Practical Considerations**

When using gradient boosting these additional facts are useful: \* We most often use small decision trees as the learner *g<sup>t</sup>* . Thus, input pre-processing is minimal. \* We can regularize by controlling tree size, step size *α*, and using *early stopping*. \* We can scale-up gradient boosting to big data by subsampling data at each iteration (a form of *stochastic* gradient descent).

# **56 Algorithm: Gradient Boosting**

- **Type**: Supervised learning (classification and regression).
- **Model family**: Ensembles of weak learners (often decision trees).
- **Objective function**: Any differentiable loss function.
- **Optimizer**: Gradient descent in functional space. Weak learner uses its own optimizer.
- **Probabilistic interpretation**: None in general; certain losses may have one.

# **57 Gradient Boosting: An Example**

Let's now try running Gradient Boosted Decision Trees on a small regression dataset.

First we create the dataset.

```
[21]: # https://scikit-learn.org/stable/auto_examples/ensemble/
       ,→plot_gradient_boosting_quantile.html
      X = np.atleast 2d(np.random.uniform(0, 10.0, size=100)).T
      X = X. astype(np. float32)
      # Create dataset
      f = lambda x: x * np \sin(x)y = f(X).ravel()
      dy = 1.5 + 1.0 * np.random.random(y.shape)noise = np.random.normal(0, dy)y += noise
      # Visualize it
      xx = np</mark><math>2d(np). linspace(0, 10, 1000)). T
      plt.plot(xx, f(xx), 'g:', label=r'f(x) = x \, \sin(x) \')
      plt.plot(X, y, 'b.', markersize=10, label=u'Observations')
```
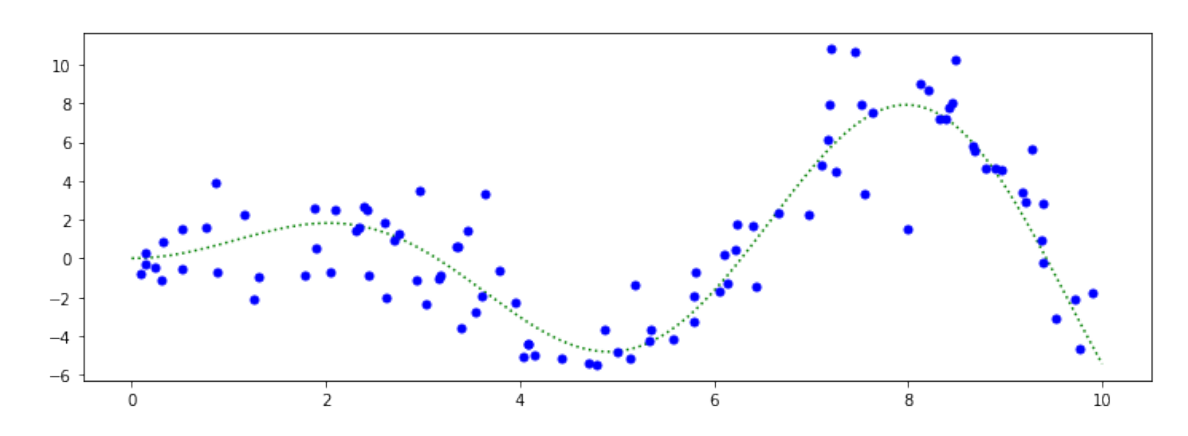

[21]: [<matplotlib.lines.Line2D at 0x12ed61898>]

Next, we train a GBDT regressor.

```
[19]: from sklearn.ensemble import GradientBoostingRegressor
      alpha = 0.95clf = GradientBoostingRegressor(loss='ls', alpha=alpha,
                                      n_estimators=250, max_depth=3,
                                      learning_rate=.1, min_samples_leaf=9,
                                      min_samples_split=9)
      clf.fit(X, y)
```
[19]: GradientBoostingRegressor(alpha=0.95, min\_samples\_leaf=9, min\_samples\_split=9, n\_estimators=250)

We may now visualize its predictions

```
[22]: y pred = clf.predict(xx)
      plt.plot(xx, f(xx), 'g:', label=r'f(x) = x\,\sin(x)\')
      plt.plot(X, y, 'b.', markersize=10, label=u'Observations')
      plt.plot(xx, y_pred, 'r-', label=u'Prediction')
```
[22]: [<matplotlib.lines.Line2D at 0x12c98e438>]

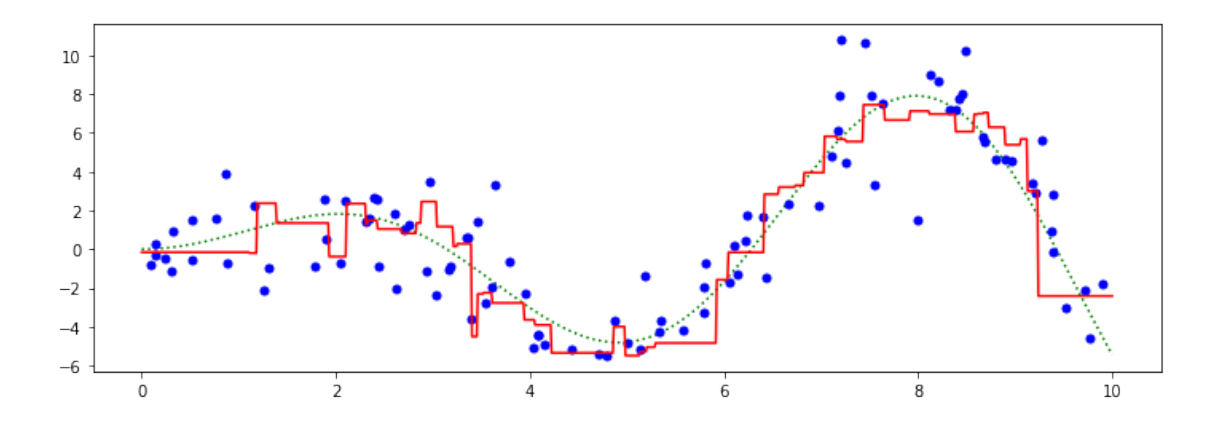

# **58 Pros and Cons of Gradient Boosting**

Gradient boosted decision trees (GBTs) are one of the best off-the-shelf ML algorithms that exist, often on par with deep learning. \* Attain state-of-the-art performance. GBTs have won the most Kaggle competitions. \* Require little data pre-processing and tuning. \* Work with any objective, including probabilistic ones.

Their main limitations are: \* GBTs don't work with unstructured data like images, audio. \* Implementations not as flexible as modern neural net libraries.